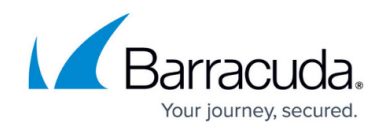

## **How to Configure TACACS+ Authentication**

## <https://campus.barracuda.com/doc/48202701/>

Terminal Access Controller Access-Control System Plus (TACACS+) is an access control network protocol (TCP) for routers, network access servers, and devices. Unlike [RADIUS,](http://campus.barracuda.com/doc/48202738/) TACACS+ uses separate authentication and authorization. TACACS+ provides centralized user and group management and offers extended logging options. TACACS+ supports multiple protocols, e.g., IP and AppleTalk .

## **Configure TACACS+**

To configure TACACS+ for external authentication with the Barracuda NextGen Firewall F-Series,

- 1. Go to **CONFIGURATION > Configuration Tree > Box > Infrastructure Services > Authentication Service**.
- 2. In the left navigation pane, select **TACACS+ Authentication**.
- 3. Click **Lock**.
- 4. Enable TACACS+ as external directory service.
- 5. In the **TACACS+ IP** Address table, add an entry for each TACACS+ server. You can edit the following settings:
	- **TAC+ IP Address** IP address of the TACACS+ server.
	- **TAC+ ID Port** ID Port information. E.g.: tty10
	- **TAC+ Server Port** TCP port of the TACACS+ server.
	- **TAC+ Key** DES encryption key.
	- **Timeout (s)** Authentication timeout in seconds.
	- **TAC+ Login Type** TACACS+ login type (inbound).
- 6. Click **OK**.
- 7. If group information is queried from a different authentication scheme, select the scheme from the **User Info Helper Scheme** list.
- 8. Click **Send Changes** and **Activate**.

## Barracuda CloudGen Firewall

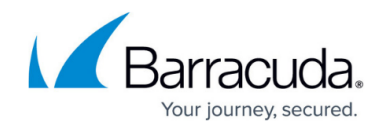

© Barracuda Networks Inc., 2021 The information contained within this document is confidential and proprietary to Barracuda Networks Inc. No portion of this document may be copied, distributed, publicized or used for other than internal documentary purposes without the written consent of an official representative of Barracuda Networks Inc. All specifications are subject to change without notice. Barracuda Networks Inc. assumes no responsibility for any inaccuracies in this document. Barracuda Networks Inc. reserves the right to change, modify, transfer, or otherwise revise this publication without notice.